# **SmartZone**

WNAM Ruckus SmartZone Virtual SmartZone (vSZ).

 **1**

:

```
.18.0.200), Wi-Fi . , , .
```
- **2**
- 

- RADIUS-. ( - 192.18.0.200), WNAM. "Service & Profiles" "Authentification" "Proxy (SZ Authentificator)" ( "WNAM-AUTH").

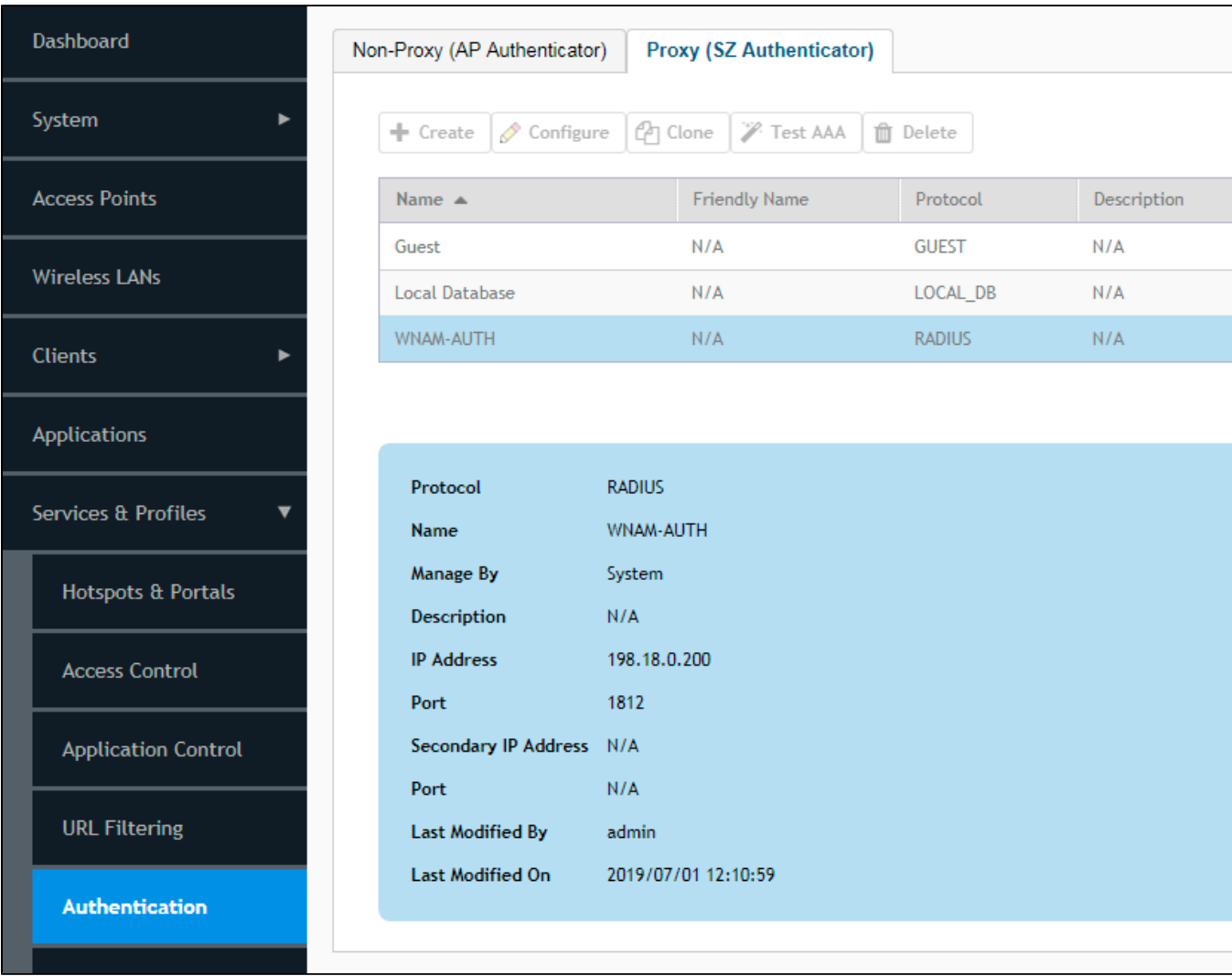

"**wnam-auth**" : "RADIUS", RADIUS-, .

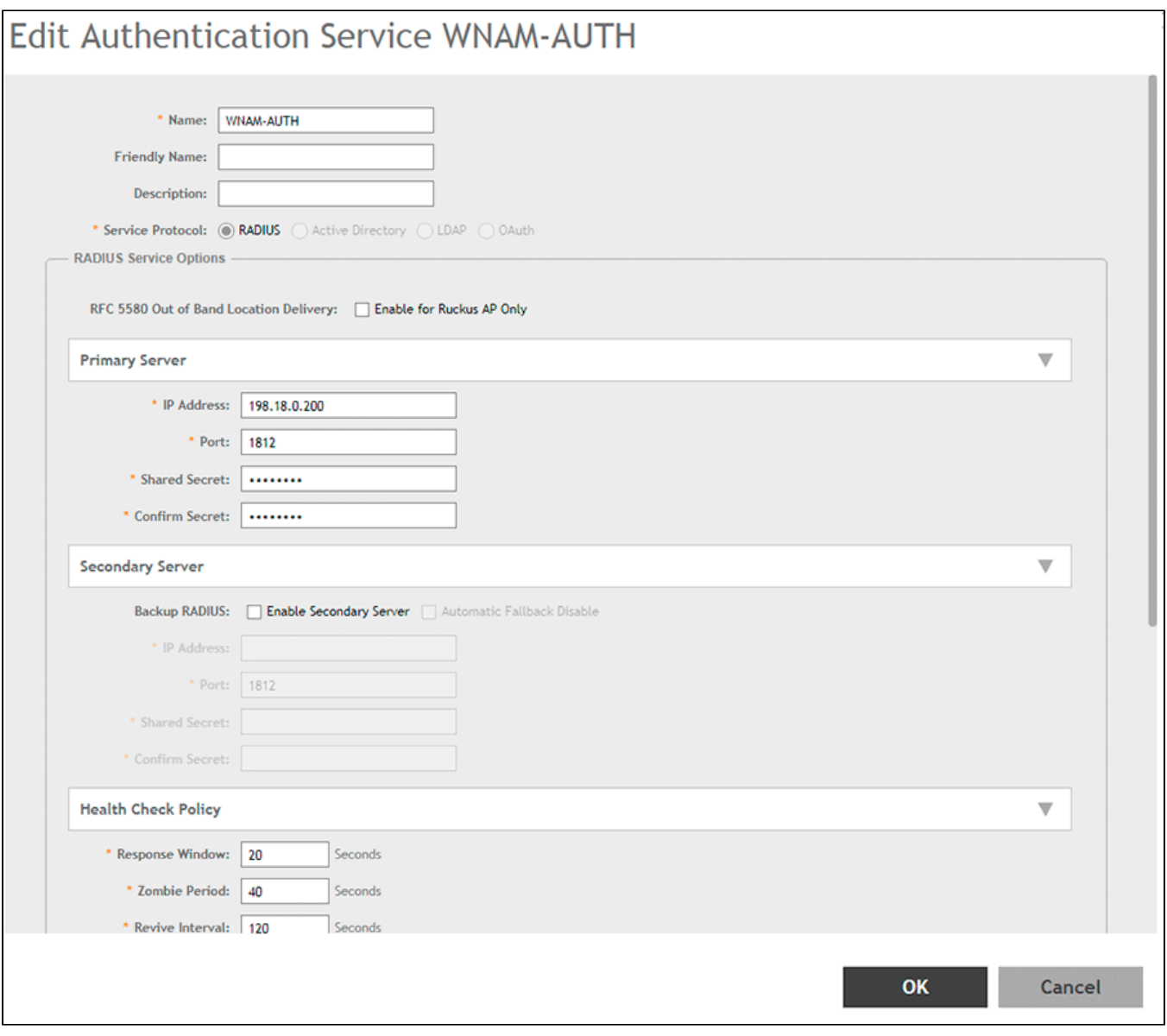

"wnam-acct", : "RADIUS Accounting", RADIUS-, .

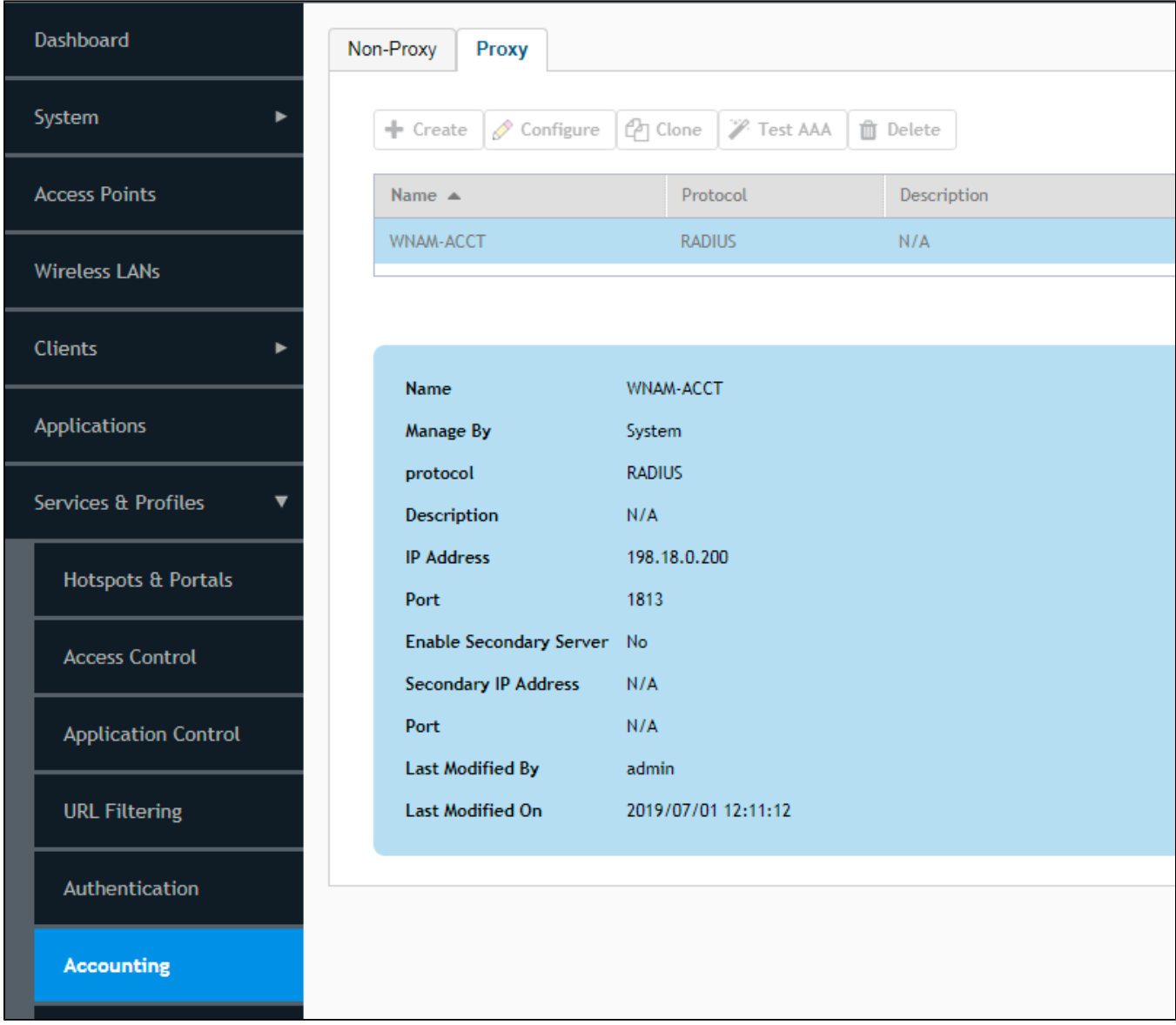

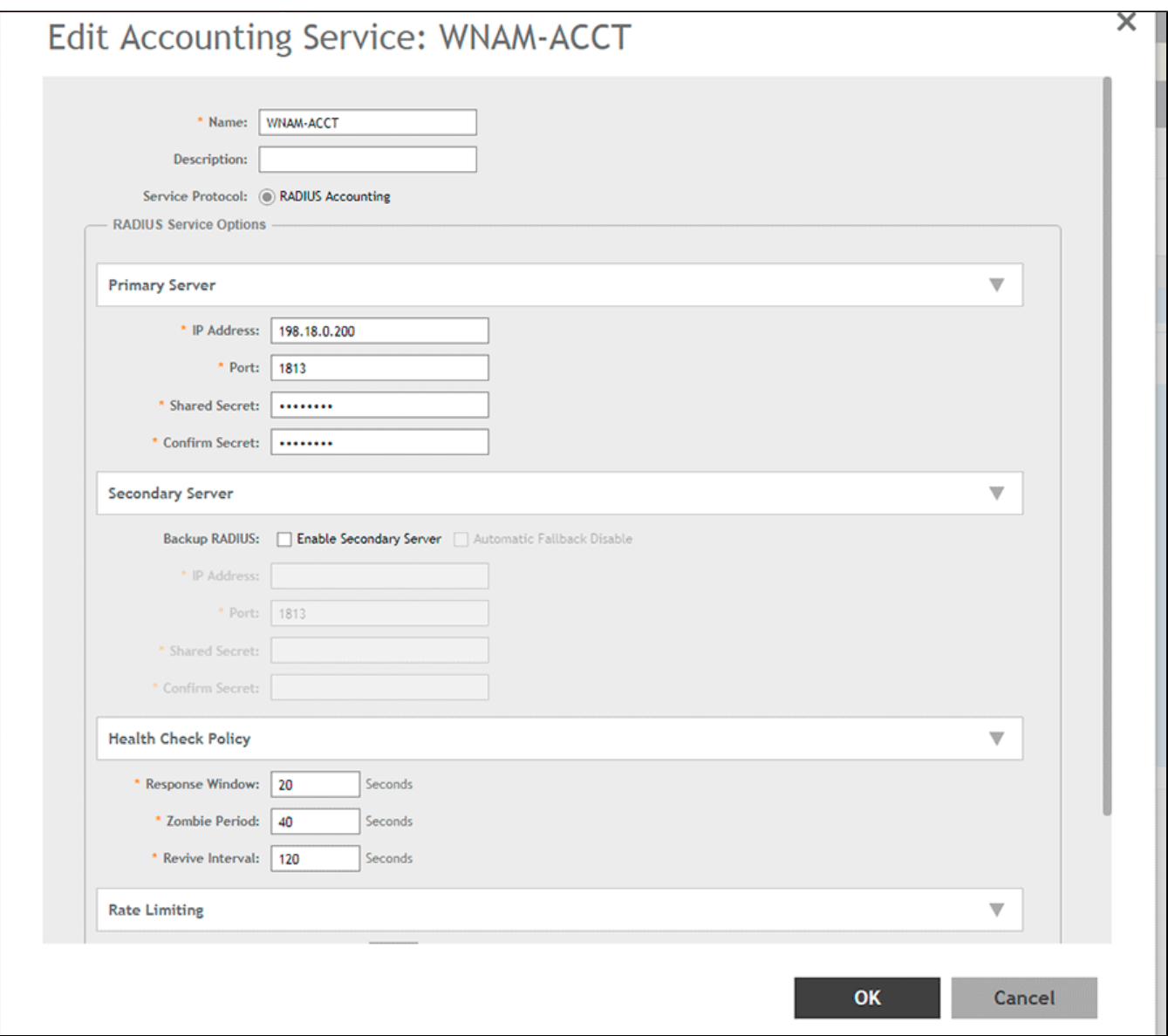

## **3.**

() "Services & Portals" "Hotspot & Portals" "Hotspo (WISPr)" ( "System").

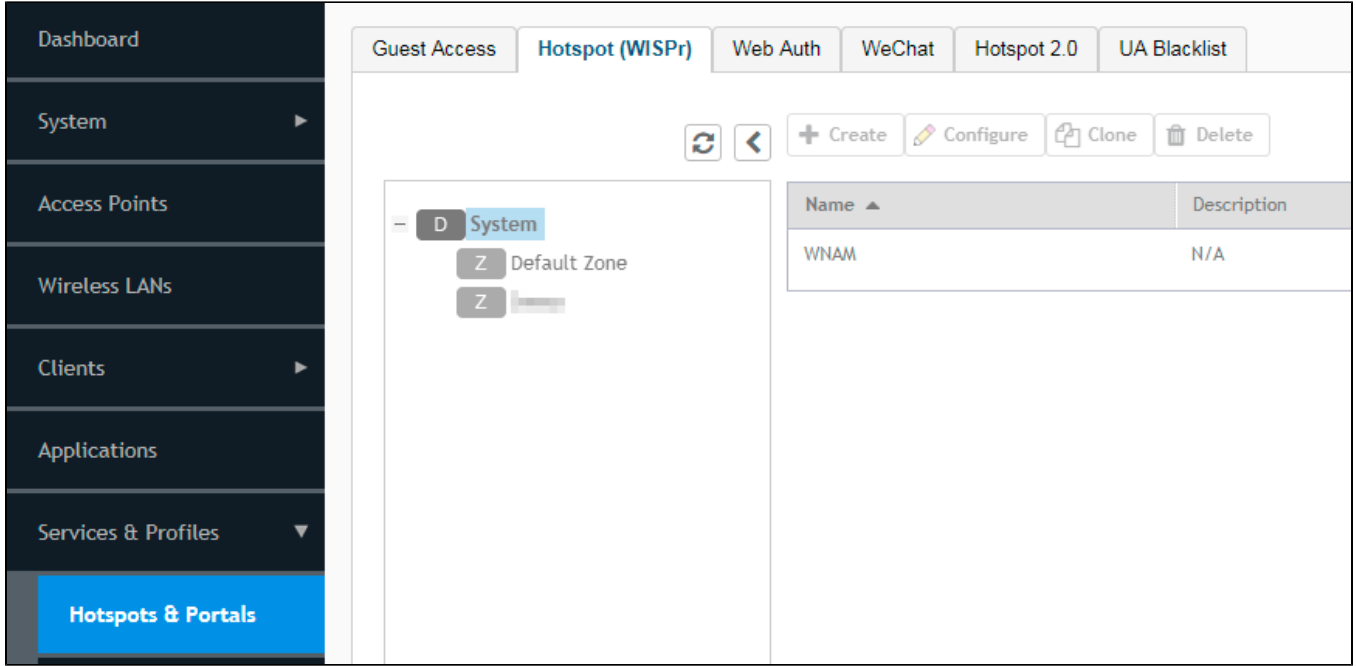

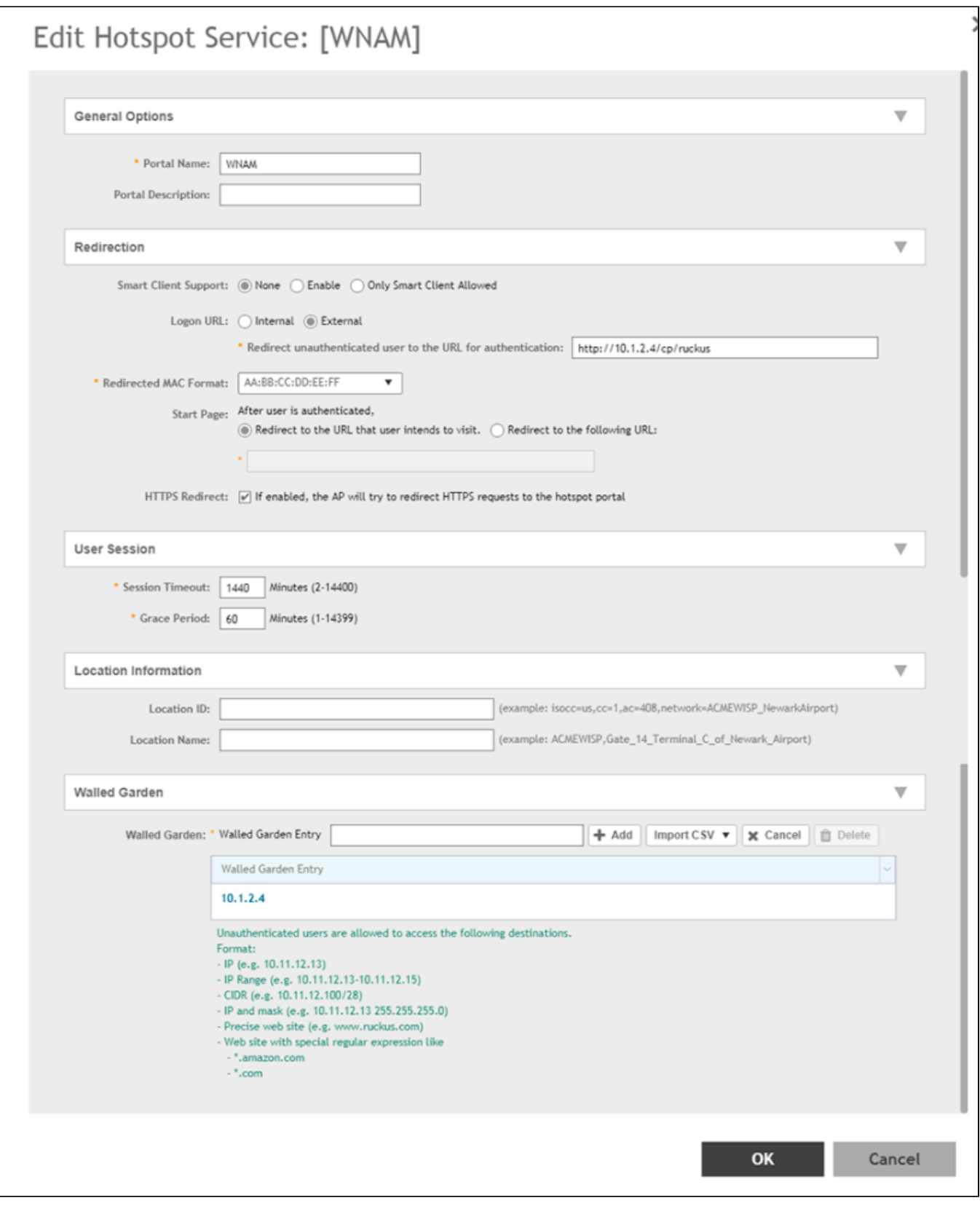

("**wnam**"), WNAM ( - **[http://198.18.0.200/cp/ruckus](http://192.168.0.129/cp/ruckus)**). , .

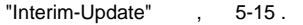

- "Session Timeout" .
- "Location ID", WNAM, IP-.

"Walled Garden" IP- WNAM ( 192.168.0.0/24), ( ) .

#### **4**

 (SSID) "Configure" "WLANs". ("**wnam**"), (WISPr), "Open" "None", "**wnam**".

# Edit WLAN Config: [terra\_guest]

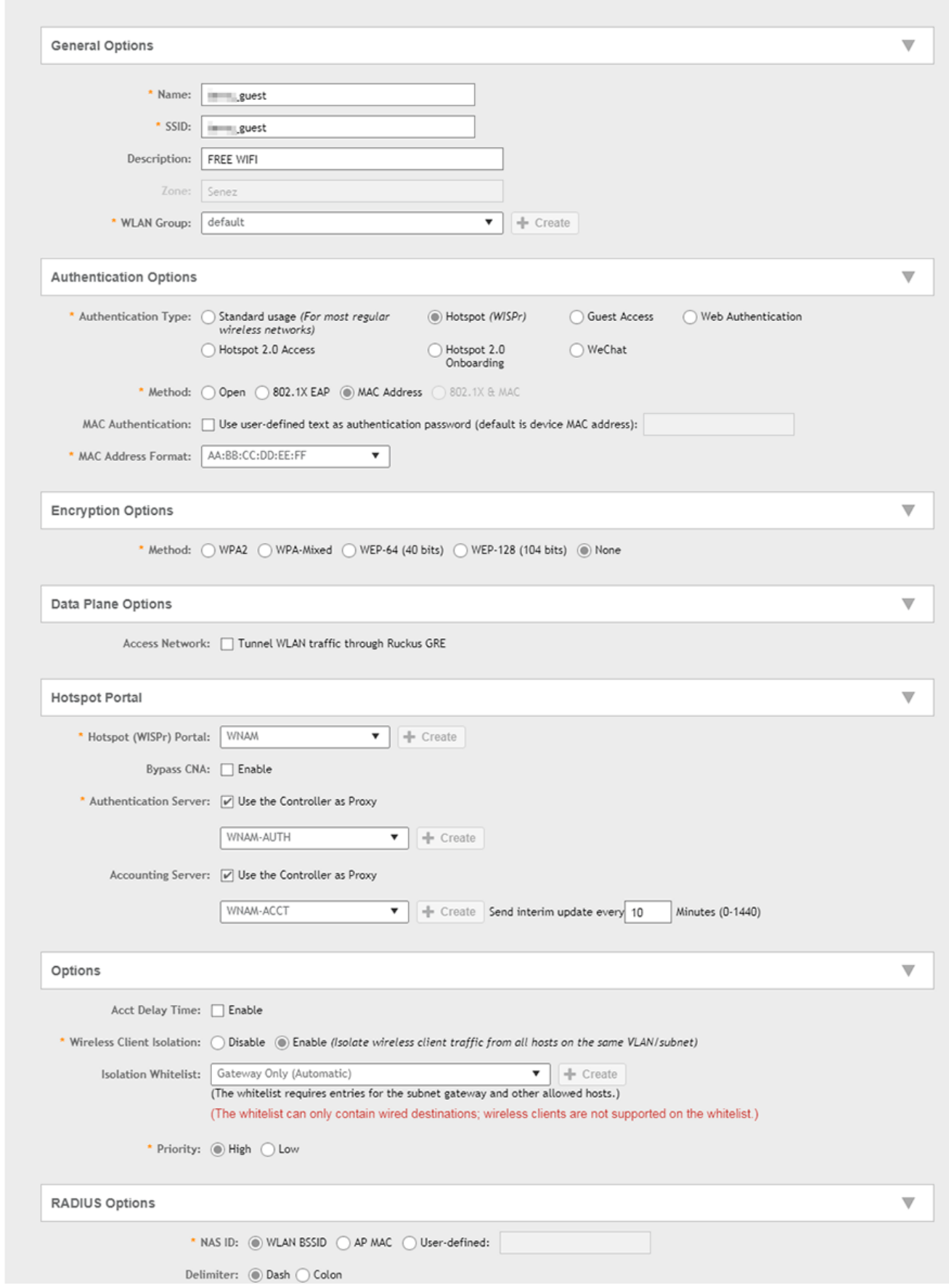

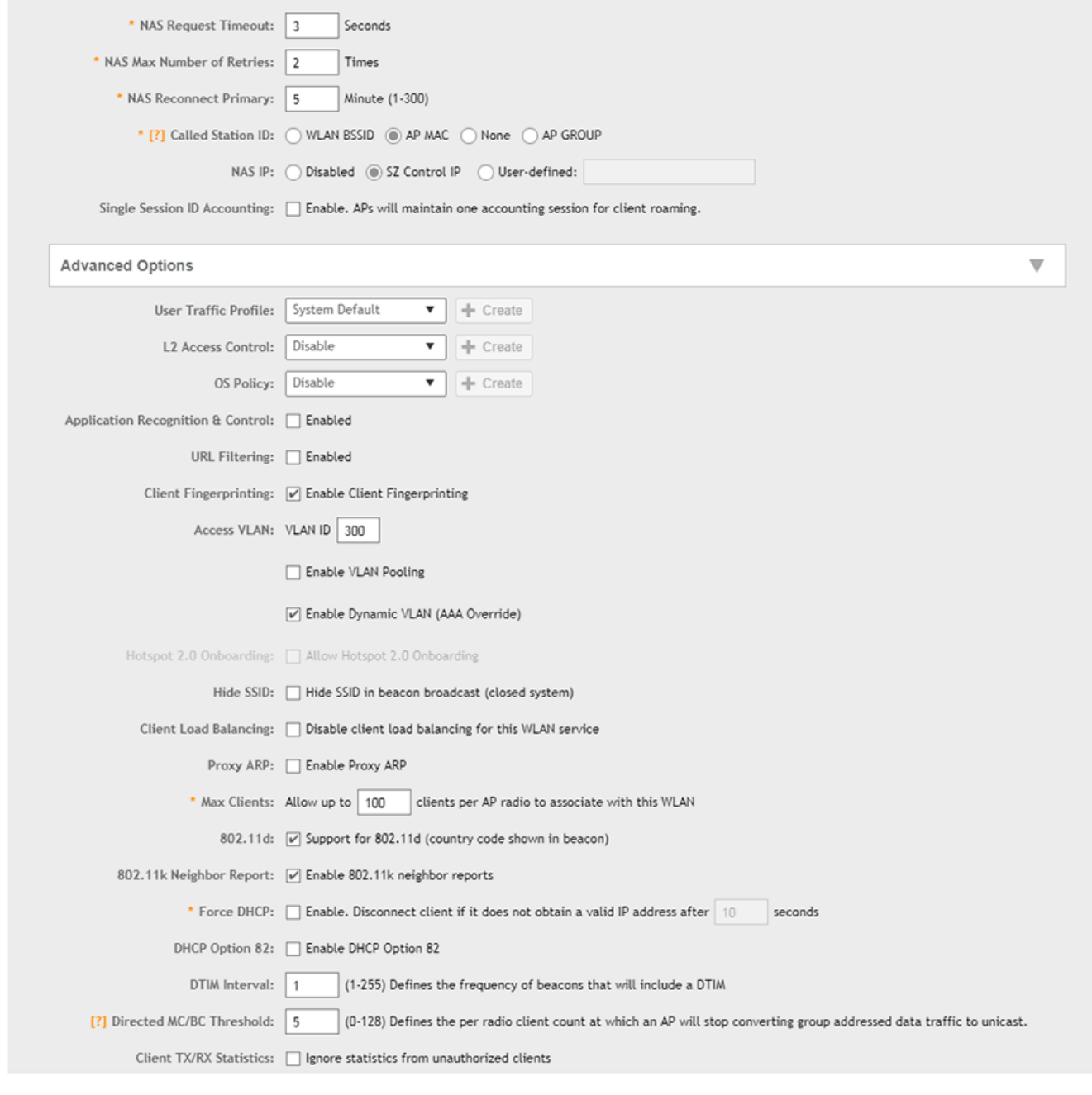

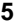

URL, :

set scg ip no encrypt-mac-ip

### Ruckus vSZ.

 $\bf 6$ 

WNAM "" " Ruckus vSZ ( ), IP- ( 192.168.0.27) " ".

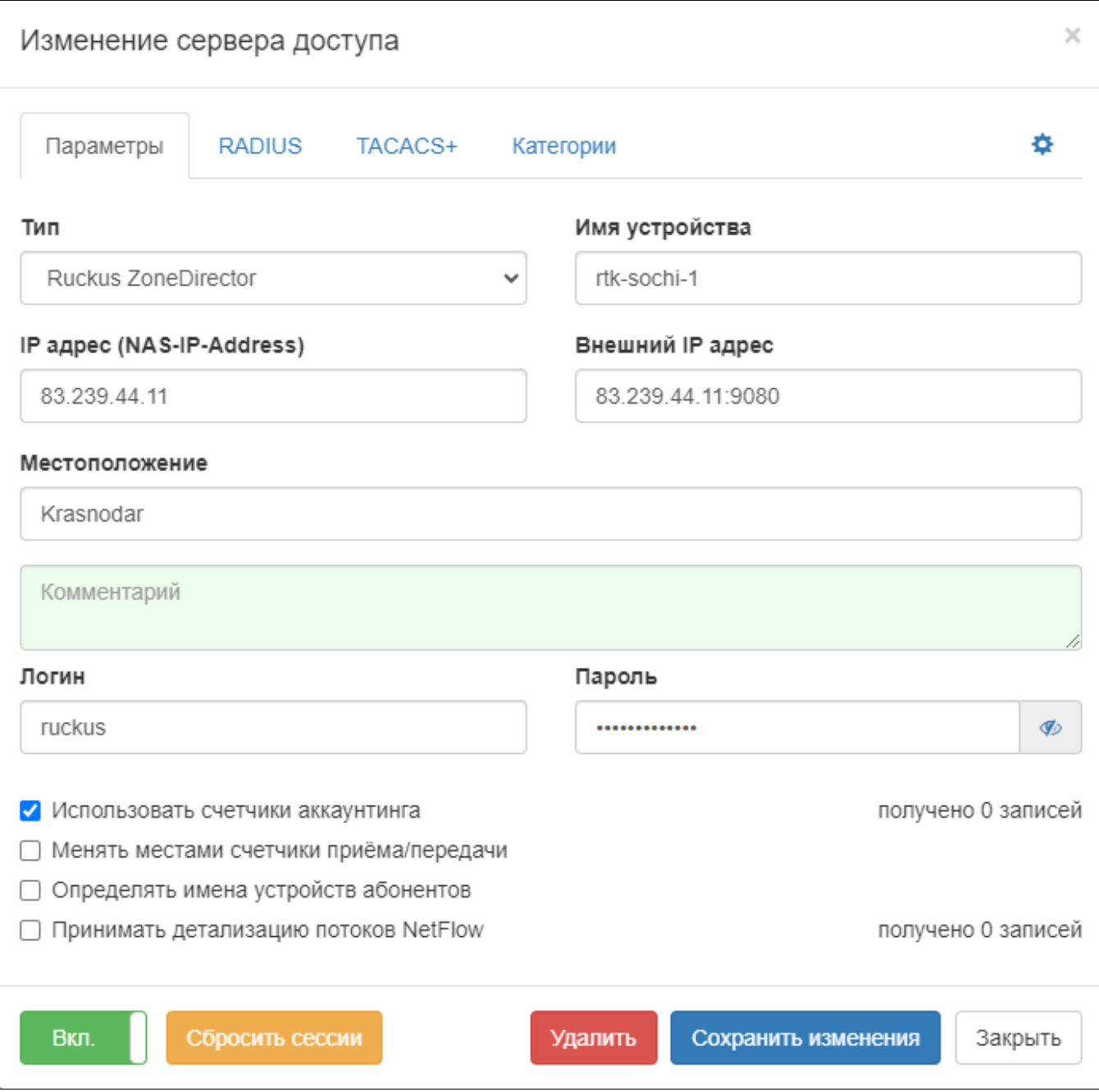